### Civil Judgment Forms and Instructions

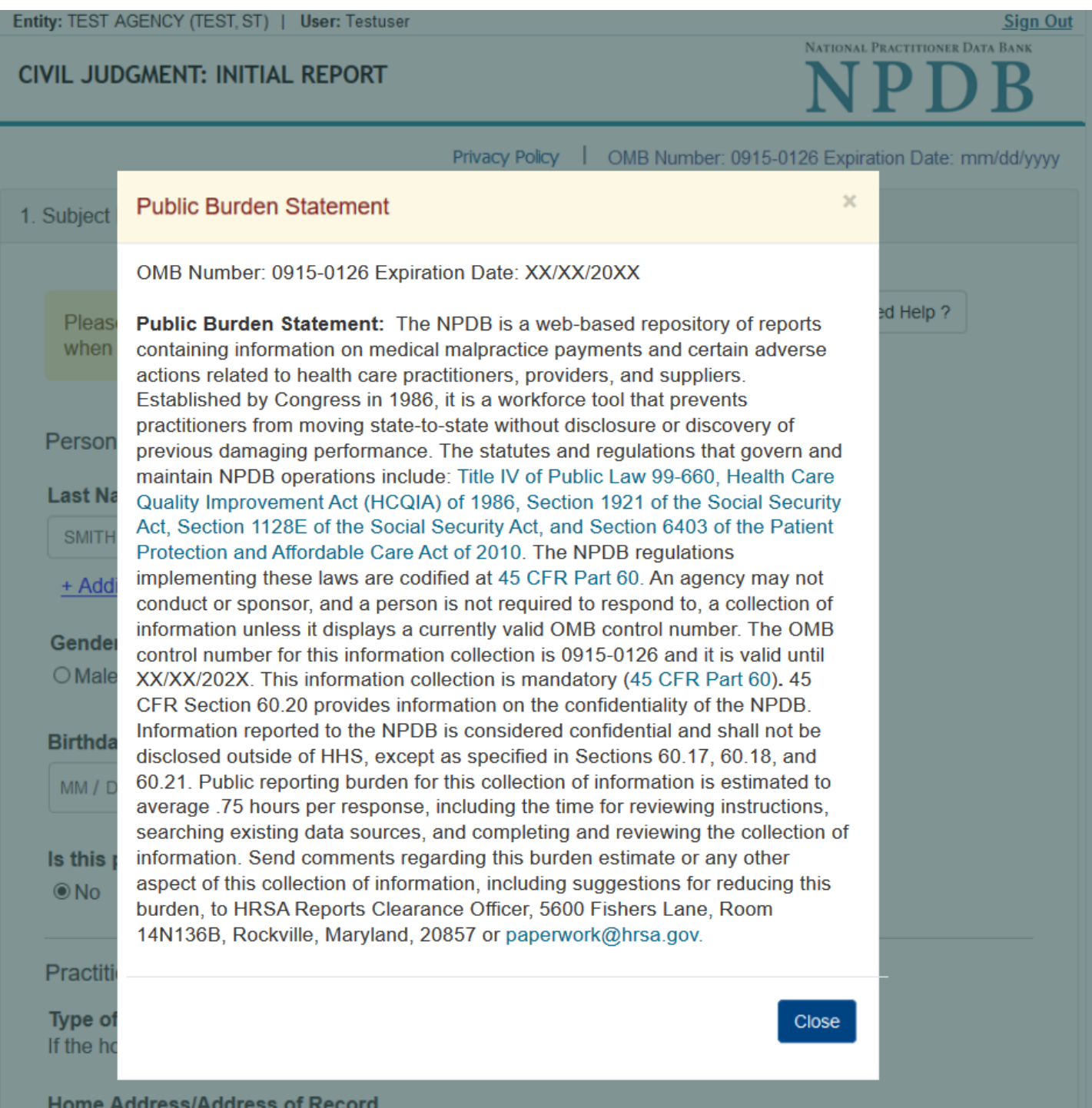

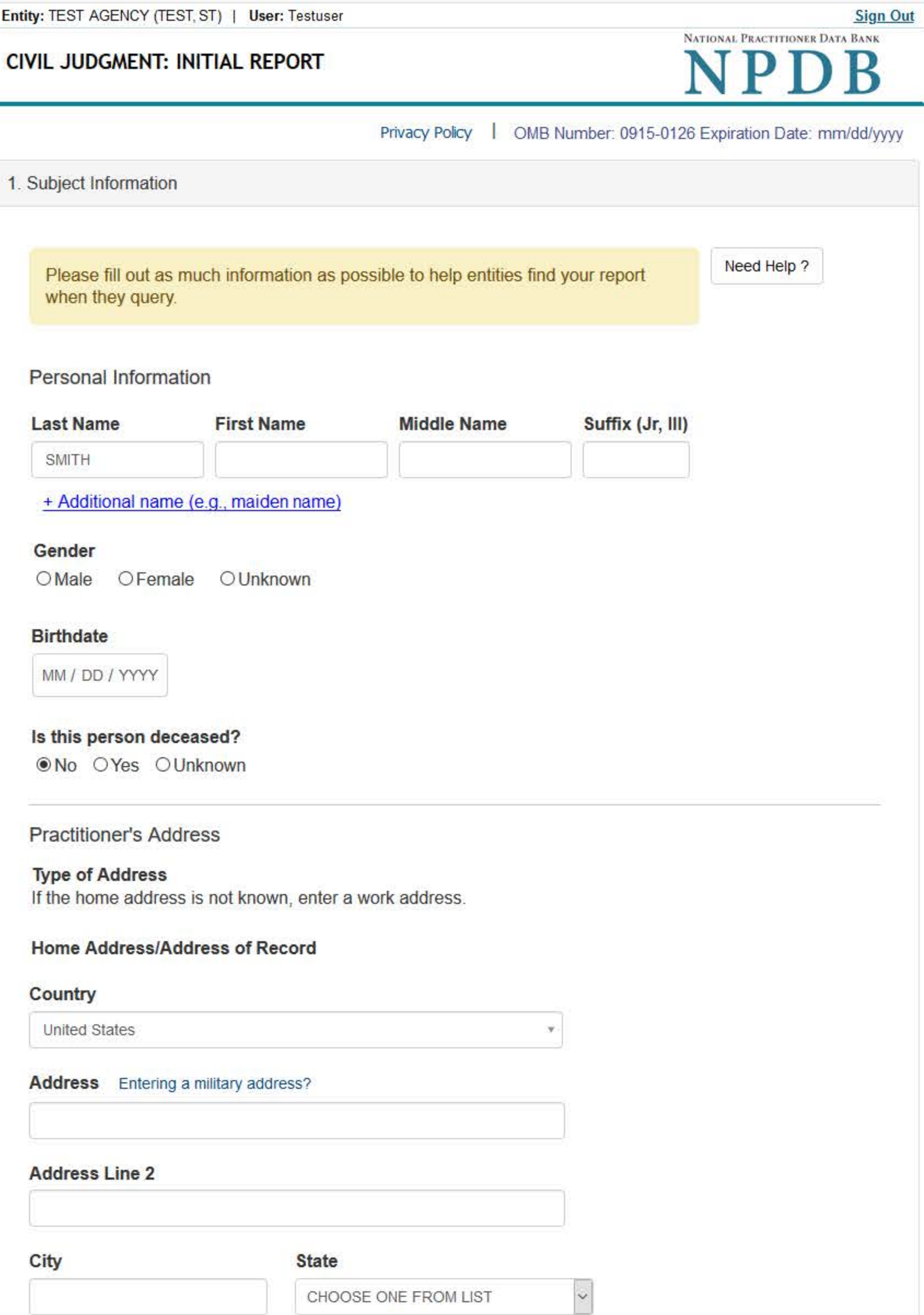

ZIP

 $\odot$ 

# **Work Information**

 $\Box$  Check here if the practitioner's work information is the same as your organization.

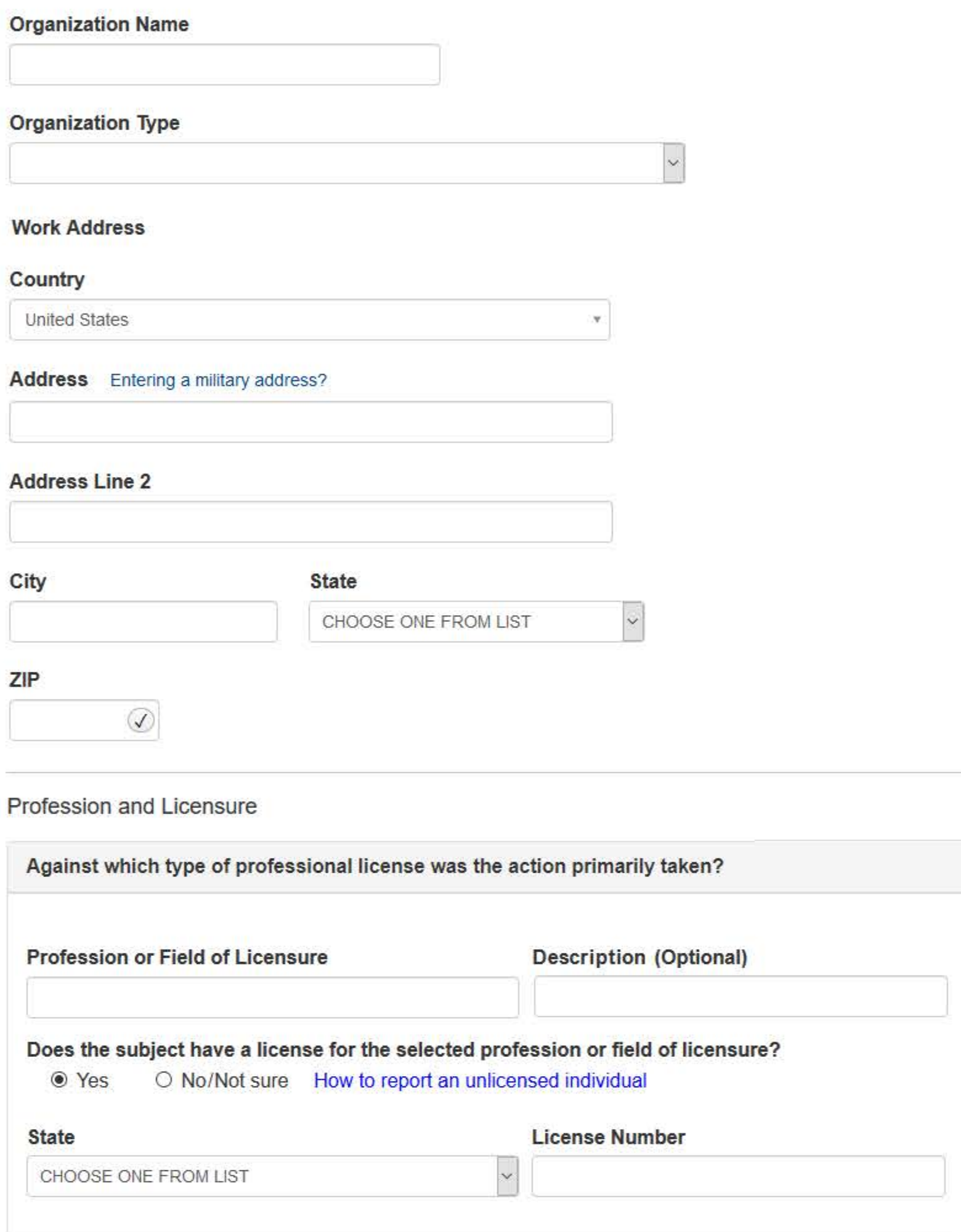

**Identification Numbers** 

# SSN or ITIN (Social Security Number or Individual Taxpayer Identification Number)

+ Additional SSN or ITIN

### NPI (National Provider Identifier)

To help queriers find your report, add the practitioner's NPI number if you know it.

+ Additional NPI

# DEA (Drug Enforcement Administration) Number

+ Additional DEA

☑ Does the subject have a FEIN or UPIN identification number?

# FEIN (Federal Employer Identification Number)

+ Additional FEIN

**UPIN (Unique Physician Identification Number)** 

+ Additional UPIN

**Health Care Entity Affiliation** 

 $\boxdot$  Is the practitioner affiliated with a health care entity?

 $\ddot{\mathbf{v}}$ 

# **Type of Affiliation**

CHOOSE ONE FROM LIST

# **Entity Name**

# Country

United States

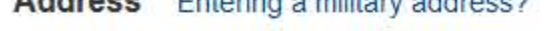

# **Address Line 2**

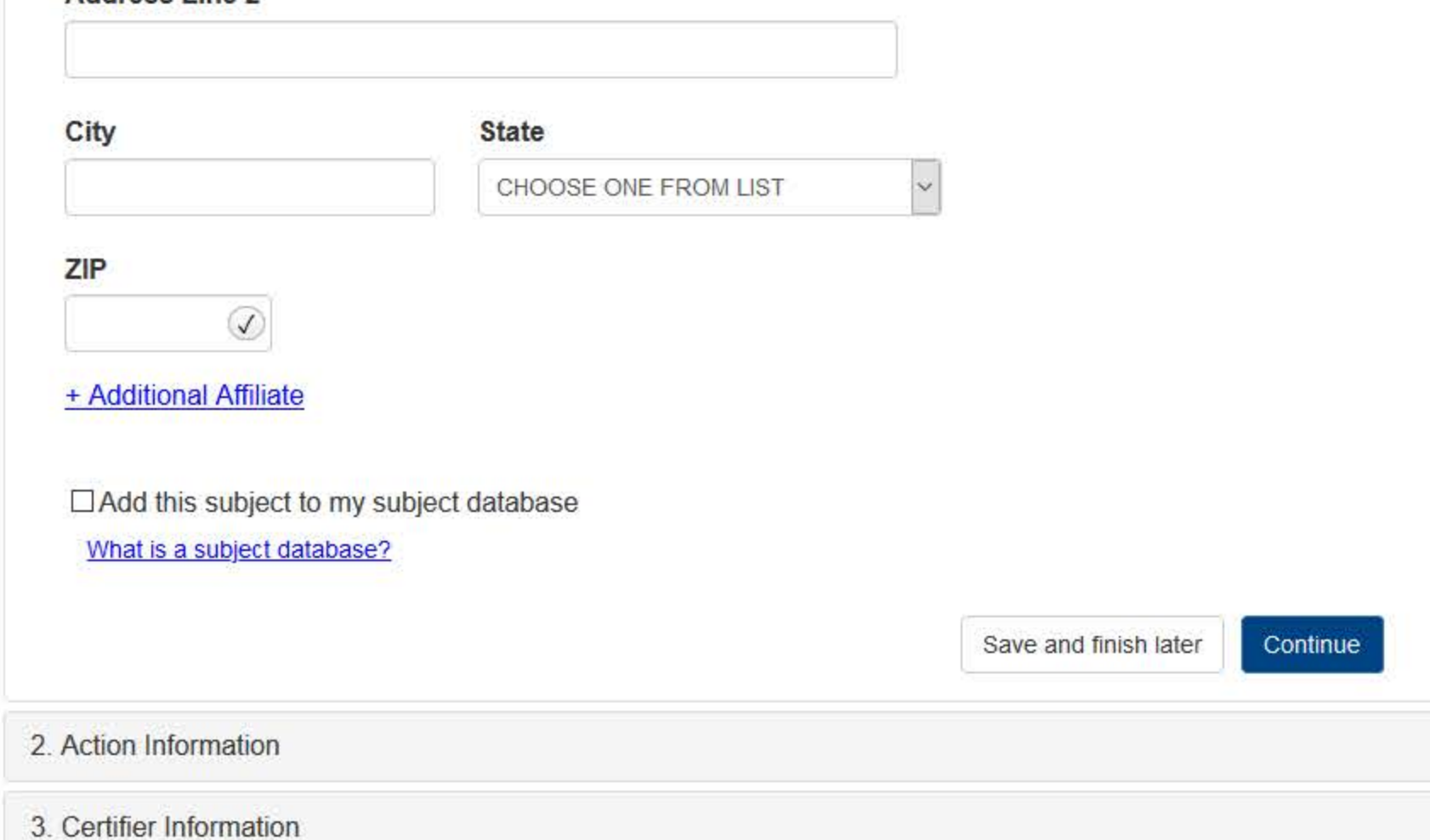

۲

Return to Options

# What type of license are you reporting?

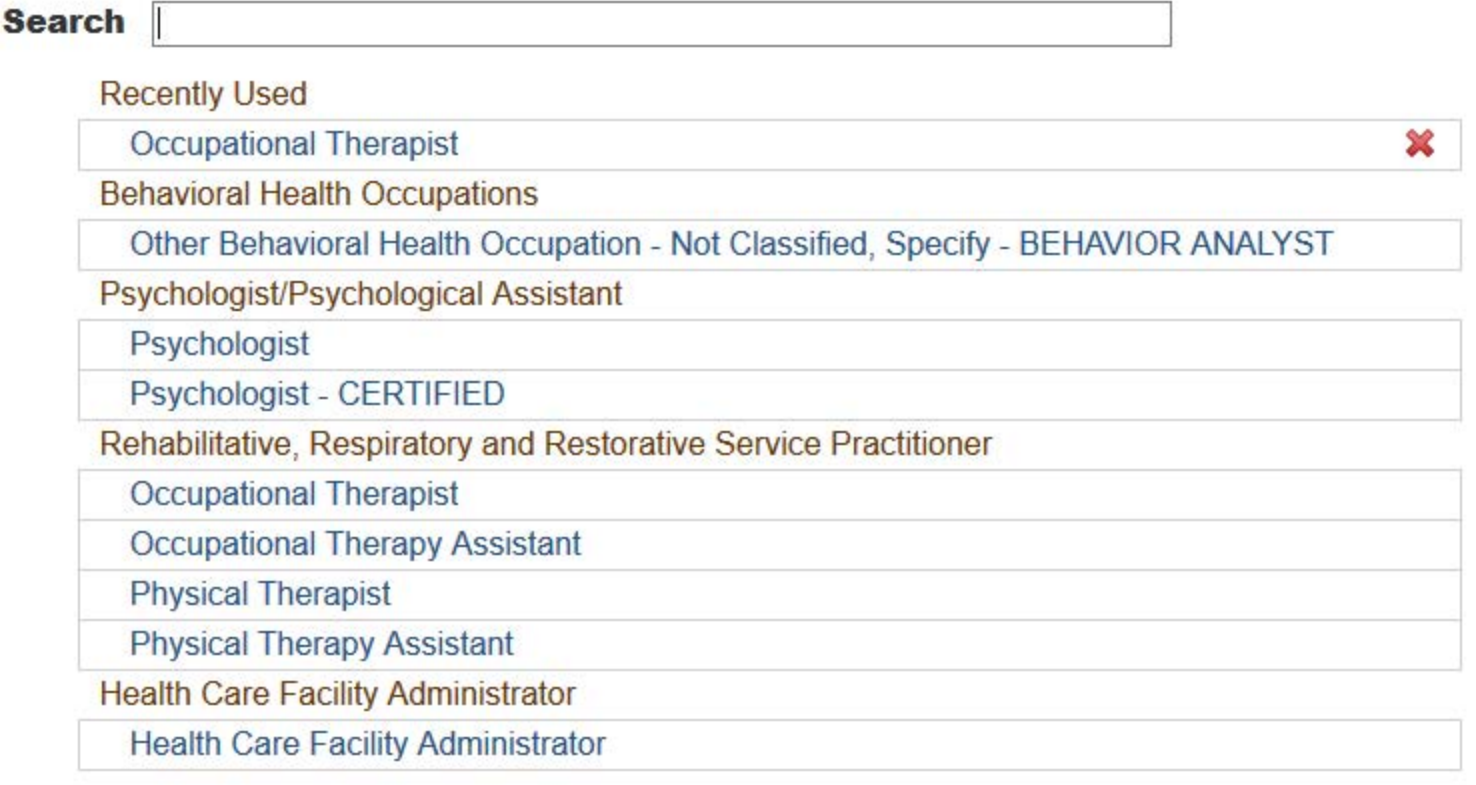

 $\mathbf{R}$ 

Report a different license

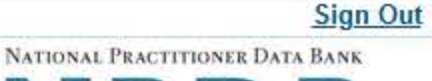

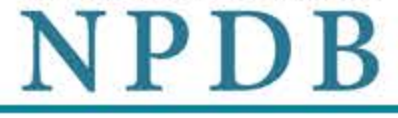

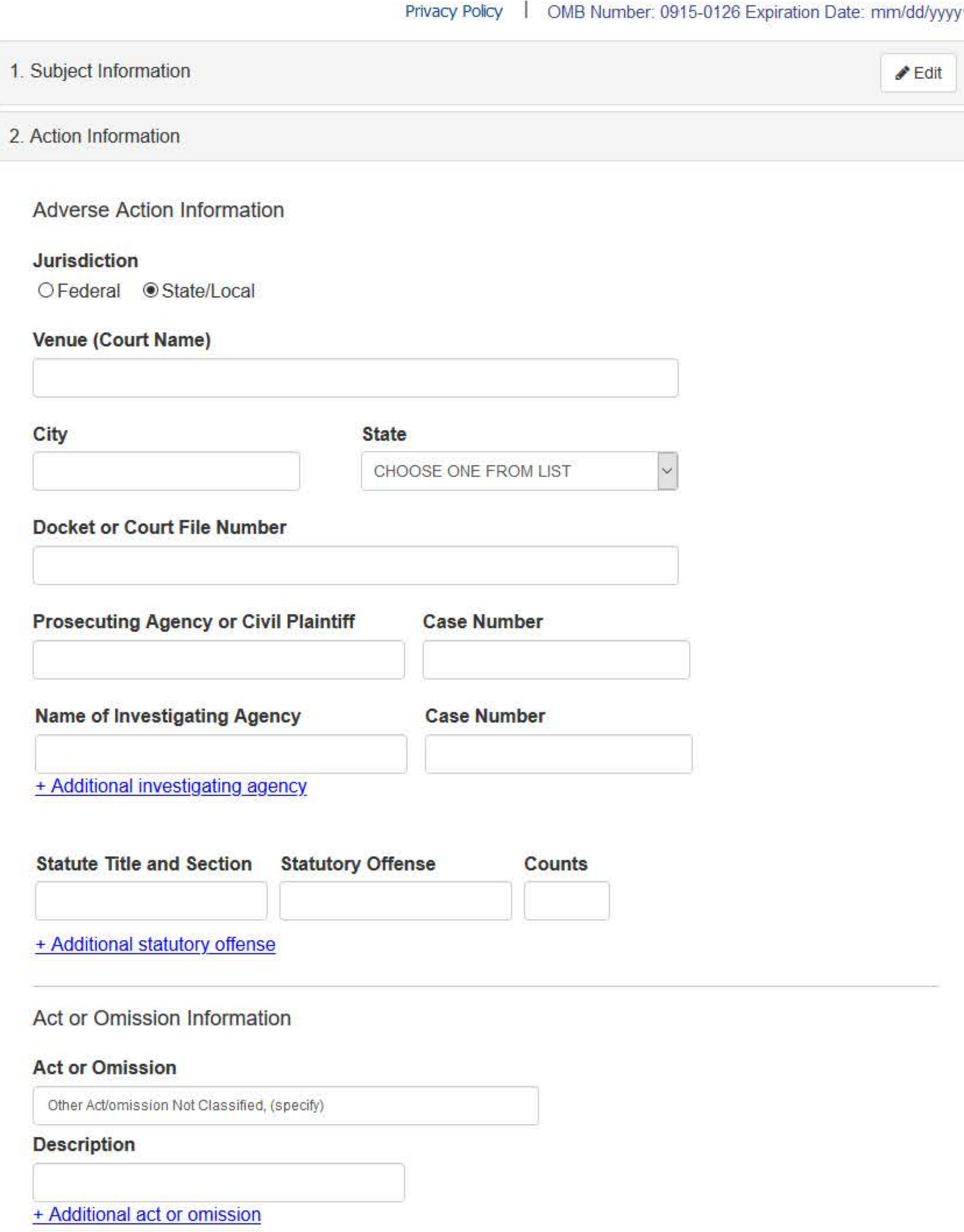

# Describe the subject's acts or omissions and reason the action was taken.

Do not include any personally identifiable information, such as names, for anyone except the subject of this report.

Your narrative description helps querying organizations understand more about the action and why it was taken.

There are 4000 characters remaining for the description.

Spell Check

# Sentence/Judgment Information

### Date of Sentence or Judgment

MM / DD / YYYY

### Is the action on appeal?

● Yes ○ No ○ Unknown

# **Date of Appeal**

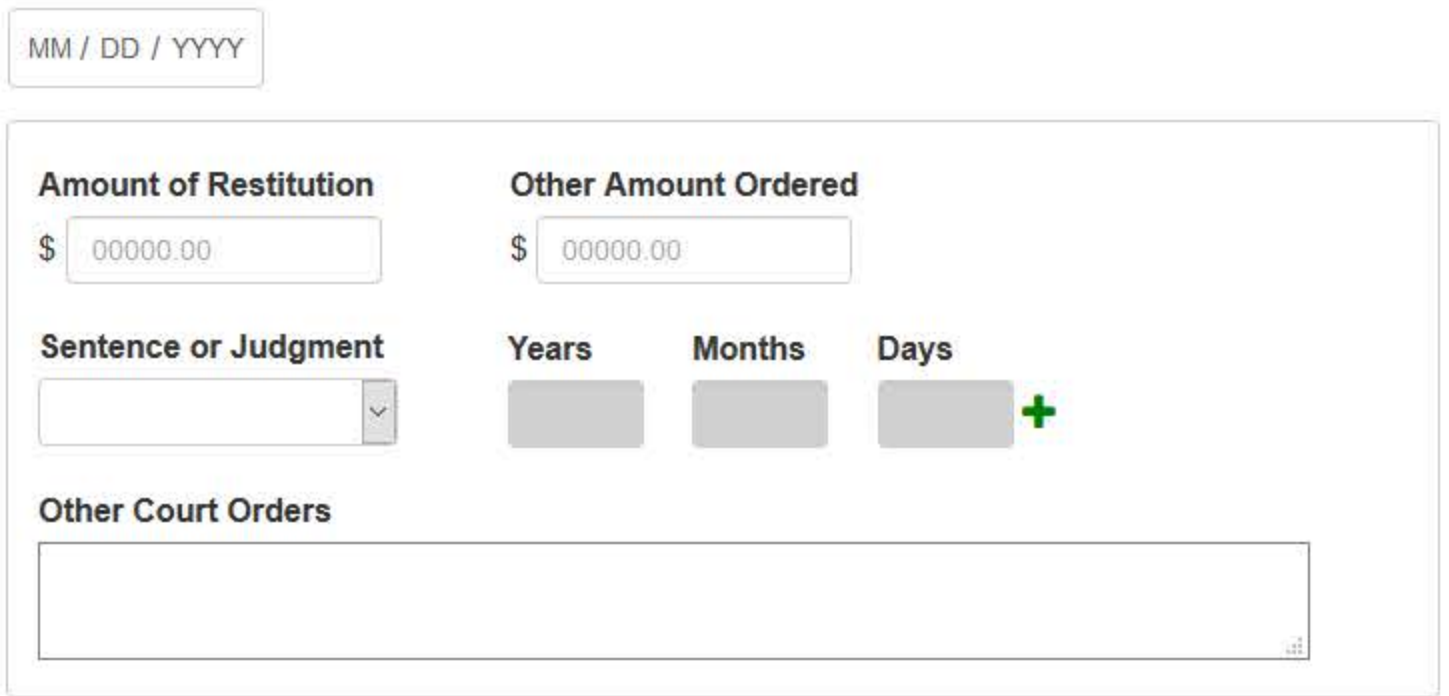

### + Additional sentence or judgment

# **Optional Reference Numbers**

Entity Report Reference is an optional field that allows entities to add their own internal reference number to the report, such as a claim number. The reference number is available to all queriers.

### **Entity Report Reference**

Customer Use is an optional field for you to create an identification for internal use. Your customer use number is only available to your organization.

### **Customer Use**

Save and finish later

Continue

### 3. Certifier Information

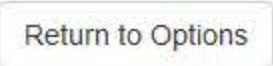

### **Select an Act or Omission Code**

Enter a keyword or phrase to find matching act or omission codes. (Example: "failure")

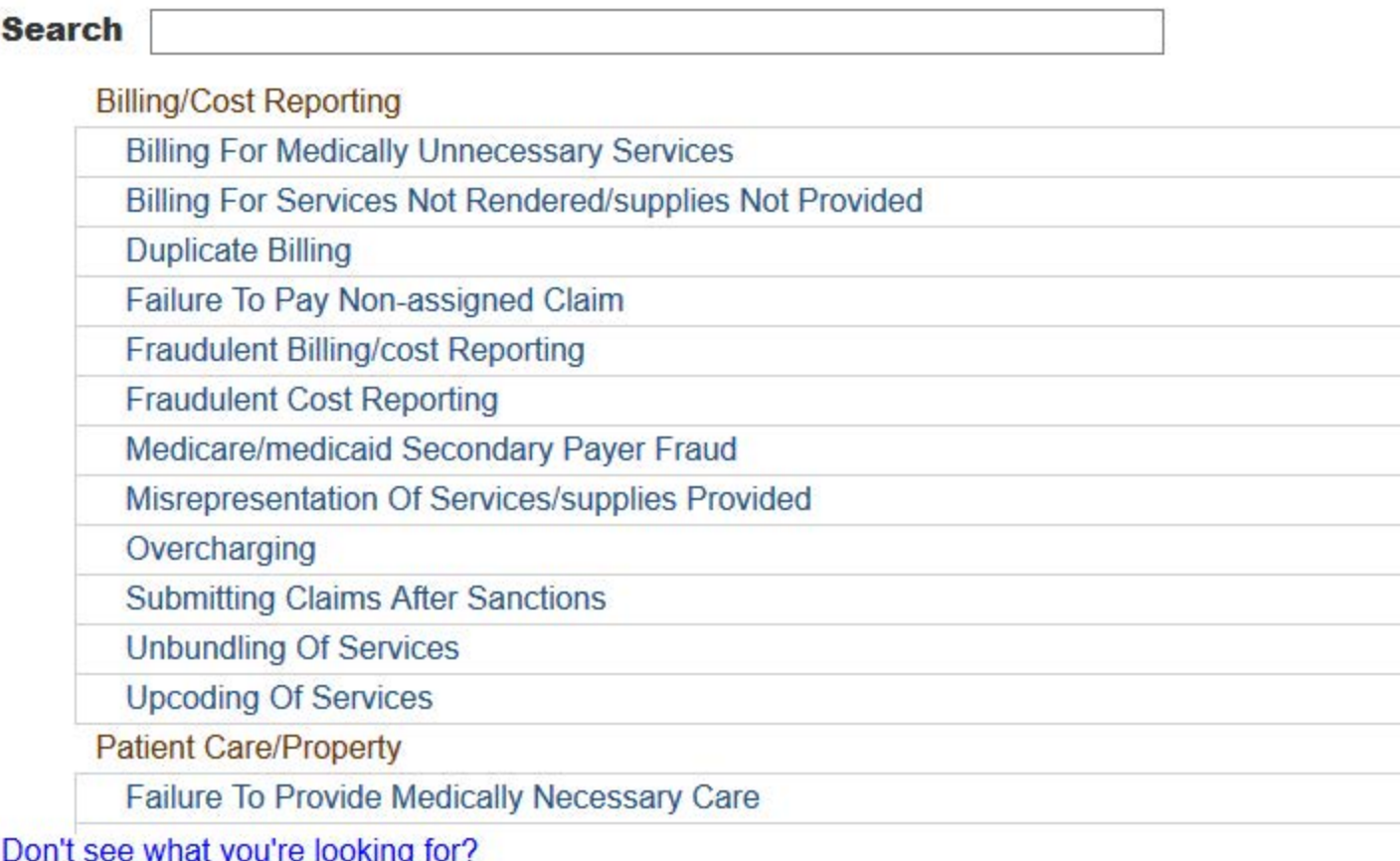

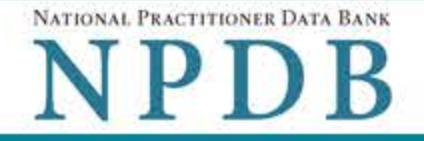

Privacy Policy | OMB Number: 0915-0126 Expiration Date: mm/dd/yyyy

1. Subject Information  $\triangle$  Edit 2. Action Information  $P$ Edit 3. Certifier Information Review your entries to be sure they are correct before you Continue. Subject Information Edit Subject Name: SMITH, JOHN Other Name(s) Used: None/NA **UNKNOWN** Gender: Date of Birth: 01/01/1960 Organization Name: None/NA Work Address: None/NA City, State, ZIP: None/NA None/NA Organization Type: 55 TEST ST Home Address: City, State, ZIP: TEST CITY, ST 11111 Deceased: **UNKNOWN** Federal Employer Identification Numbers (FEIN): None/NA \*\*\* \*\* 6778 Social Security Numbers (SSN): Individual Taxpayer Identification Numbers (ITIN): None/NA National Provider Identifiers (NPI): None/NA OCCUPATIONAL THERAPIST Occupation/Field of Licensure: State License Number, State of Licensure: 11111, ST Drug Enforcement Administration (DEA) Numbers: None/NA Unique Physician Identification Numbers (UPIN): None/NA Name(s) of Health Care Entity (Entities) With Which Subject Is Affiliated or Associated (Inclusion Does Not Imply Complicity in the Reported Action): None/NA Business Address of Affiliate: None/NA City, State, ZIP: TEST CITY, ST, 11111 Nature of Relationship(s): None/NA

### **Action Information Edit**

Venue (Court): STATE COURT Jurisdiction: STATE/LOCAL COURT City, State of Court: **TEST CITY, ST** 

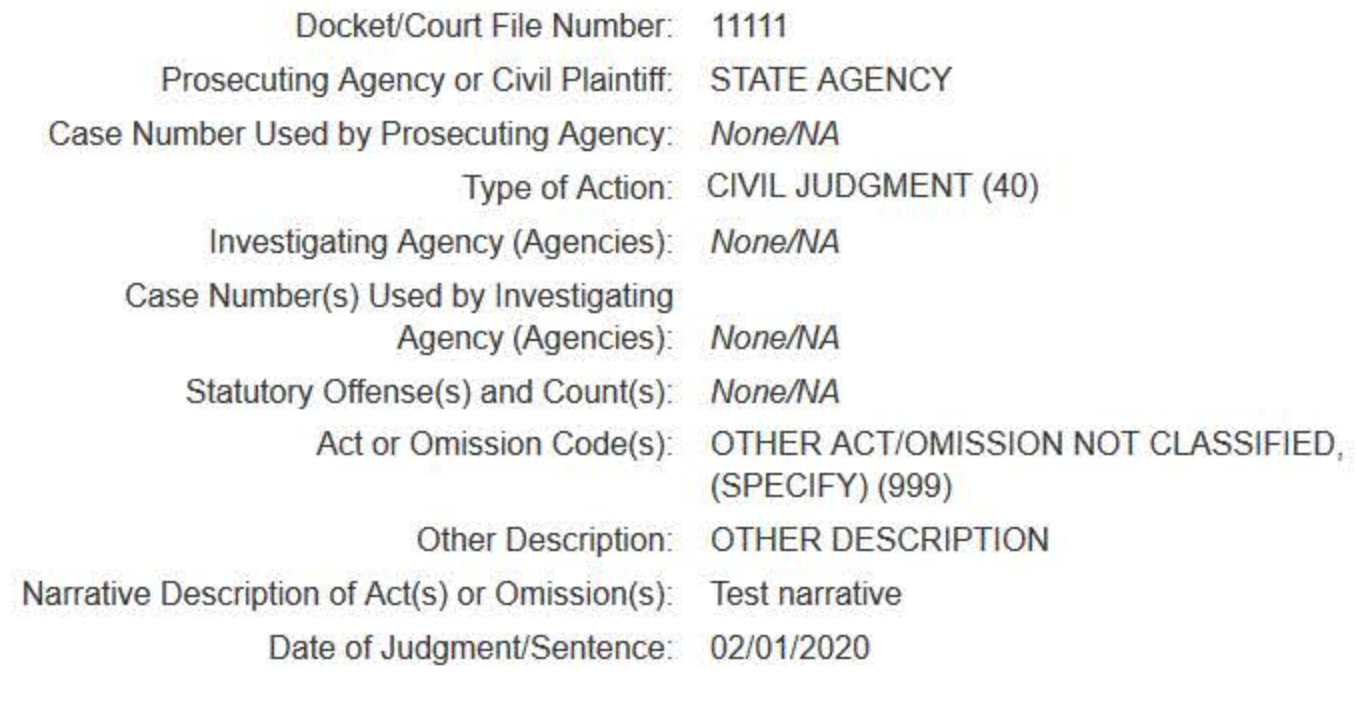

### Judgment/Sentence

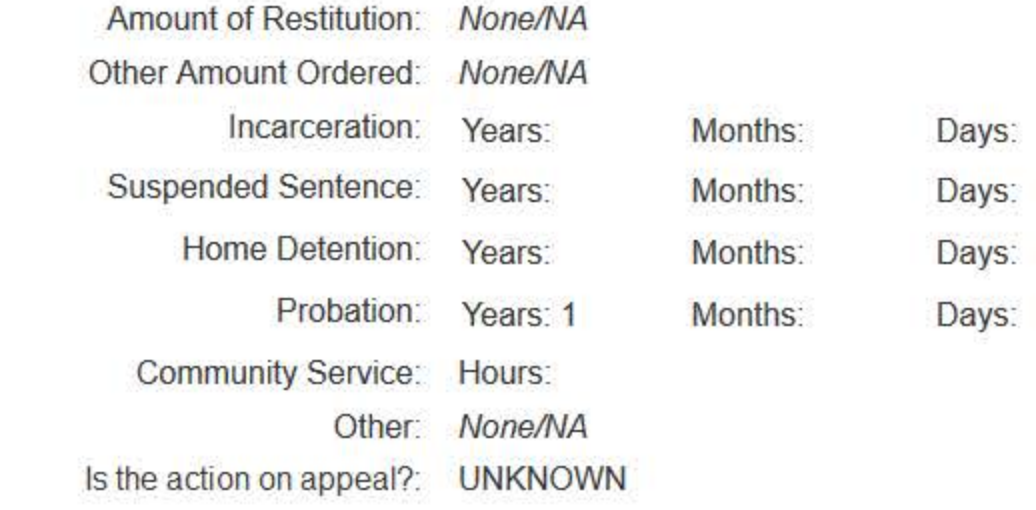

# Certification

I certify that I am authorized to submit this transaction and that all information is true and correct to the best of my knowledge.

### **Authorized Submitter's Name**

**TEST** 

### **Authorized Submitter's Title**

**TEST** 

### **Authorized Submitter's Phone**

Ext.

7777777777

### **WARNING:**

Any person who knowingly makes a false statement or misrepresentation to the National Practitioner Data Bank (NPDB) may be subject to a fine and imprisonment under federal statute.

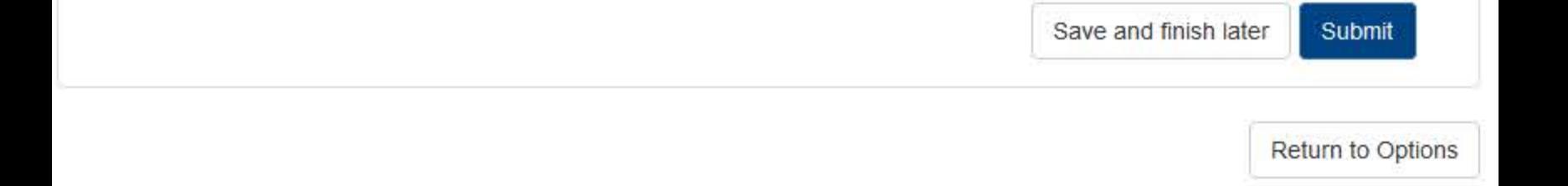

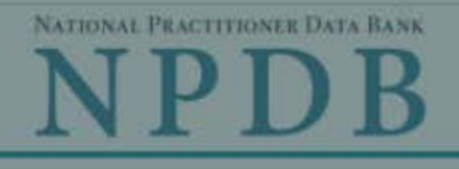

**Privacy Policy** 

OMB Number: 0915-0126 Expiration Date: mm/dd/yyyy

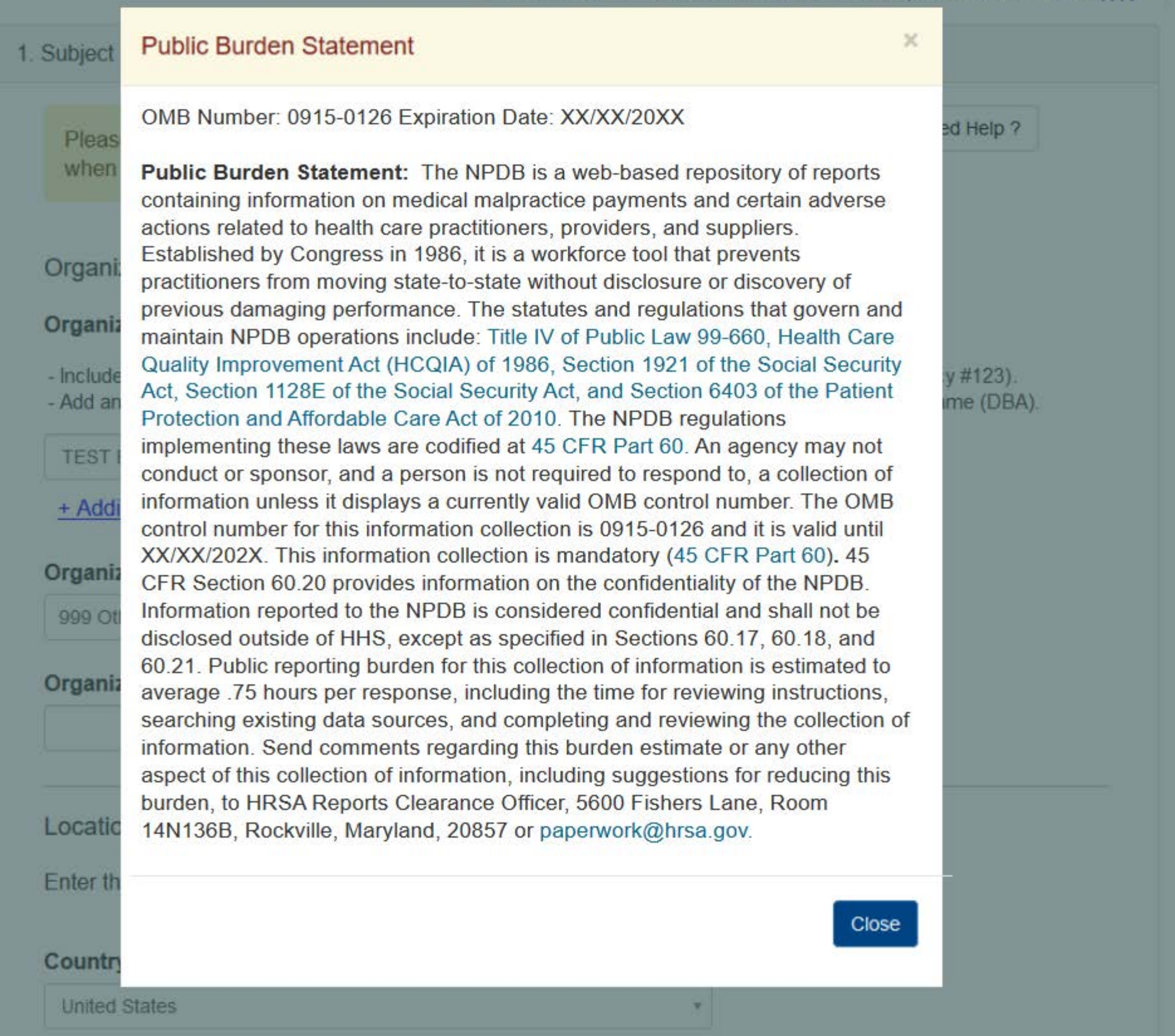

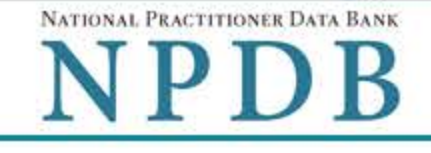

Privacy Policy | OMB Number: 0915-0126 Expiration Date: mm/dd/yyyy

1. Subject Information Need Help ? Please fill out as much information as possible to help entities find your report when they query. Organization Information **Organization Name** - Include a store number or other identifier for a location in the organization name (e.g., XYZ Pharmacy #123). - Add any previous names or other names used by the organization, such as a Doing Business As name (DBA). **TEST ENTITY** + Additional name **Organization Type**  $\checkmark$ 999 Other Type - Not Classified, Specify **Organization Description Location Address** Enter the physical address for this location. Country **United States** Ý. Address Entering a military address? **Address Line 2** City **State** CHOOSE ONE FROM LIST ZIP

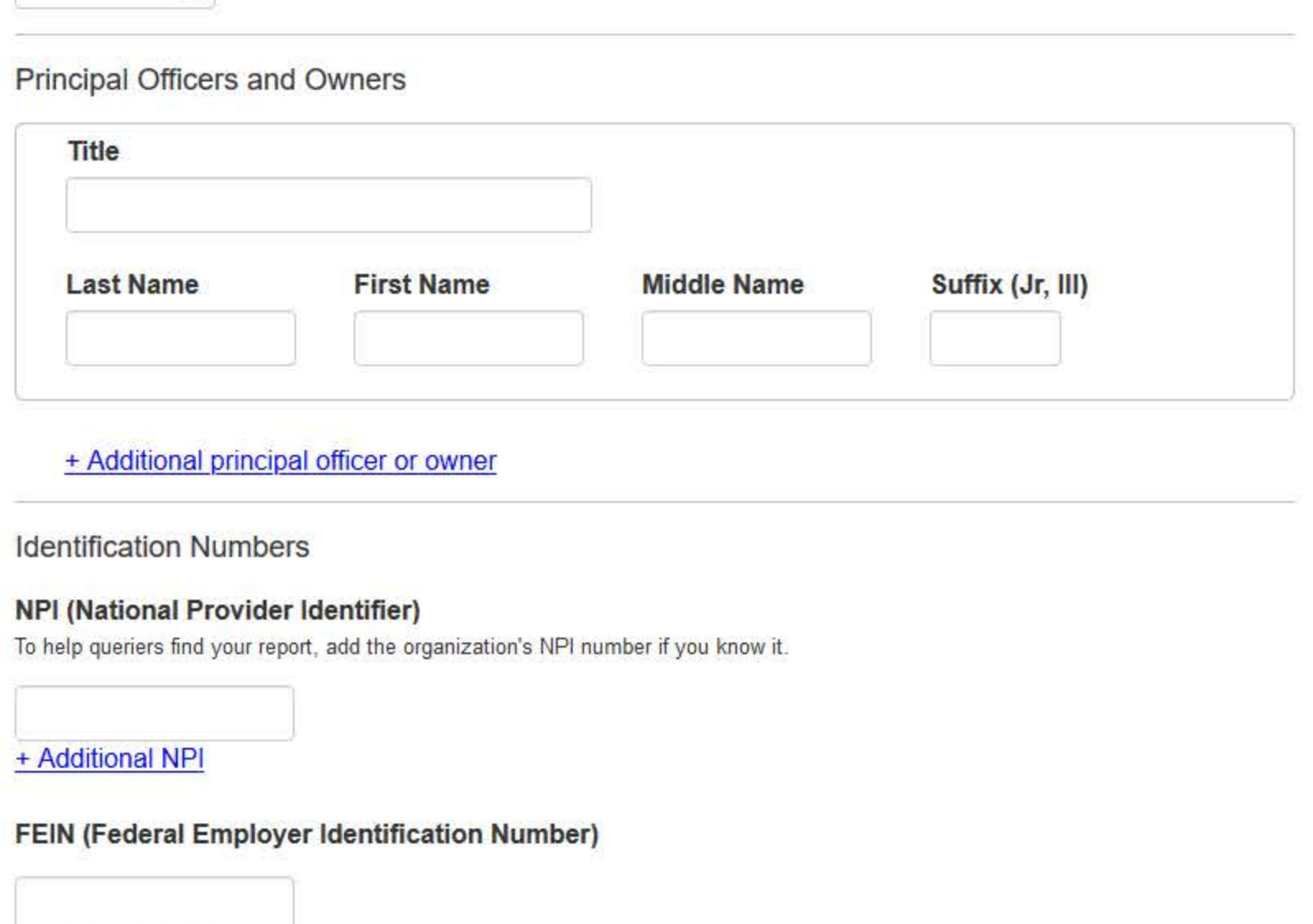

+ Additional FEIN

# SSN or ITIN (Social Security Number or Individual Taxpayer Identification Number)

+ Additional SSN or ITIN

 $\mathcal{Q}$ 

### DEA (Drug Enforcement Administration) Number

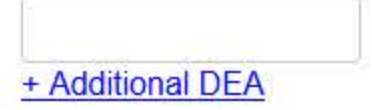

# MPN/MSN (Medicare Provider/Supplier Number)

+ Additional MPN/MSN

Organization State Licensure Information

License 1

### Does the organization have a license?

● Yes ○ No/Not sure

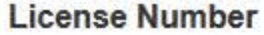

# **State**

CHOOSE ONE FROM LIST

 $\ddot{\phantom{0}}$ 

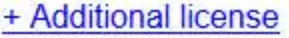

# **Health Care Entity Affiliation**

⊠ Is the organization affiliated with a health care entity?

# **Type of Affiliation**

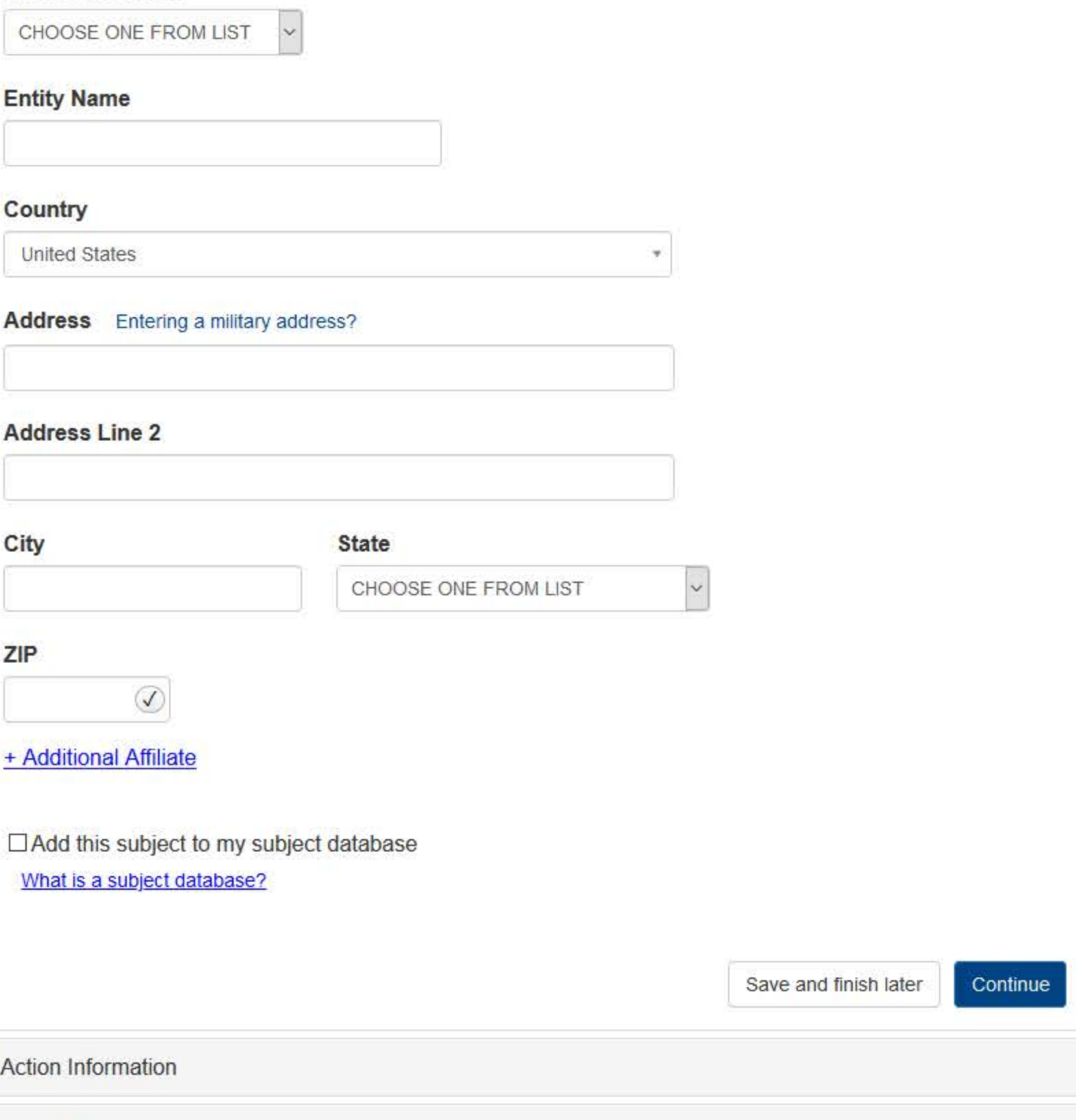

3. Certifier Information

 $2.$ 

# NATIONAL PRACTITIONER DATA BANK NPDB

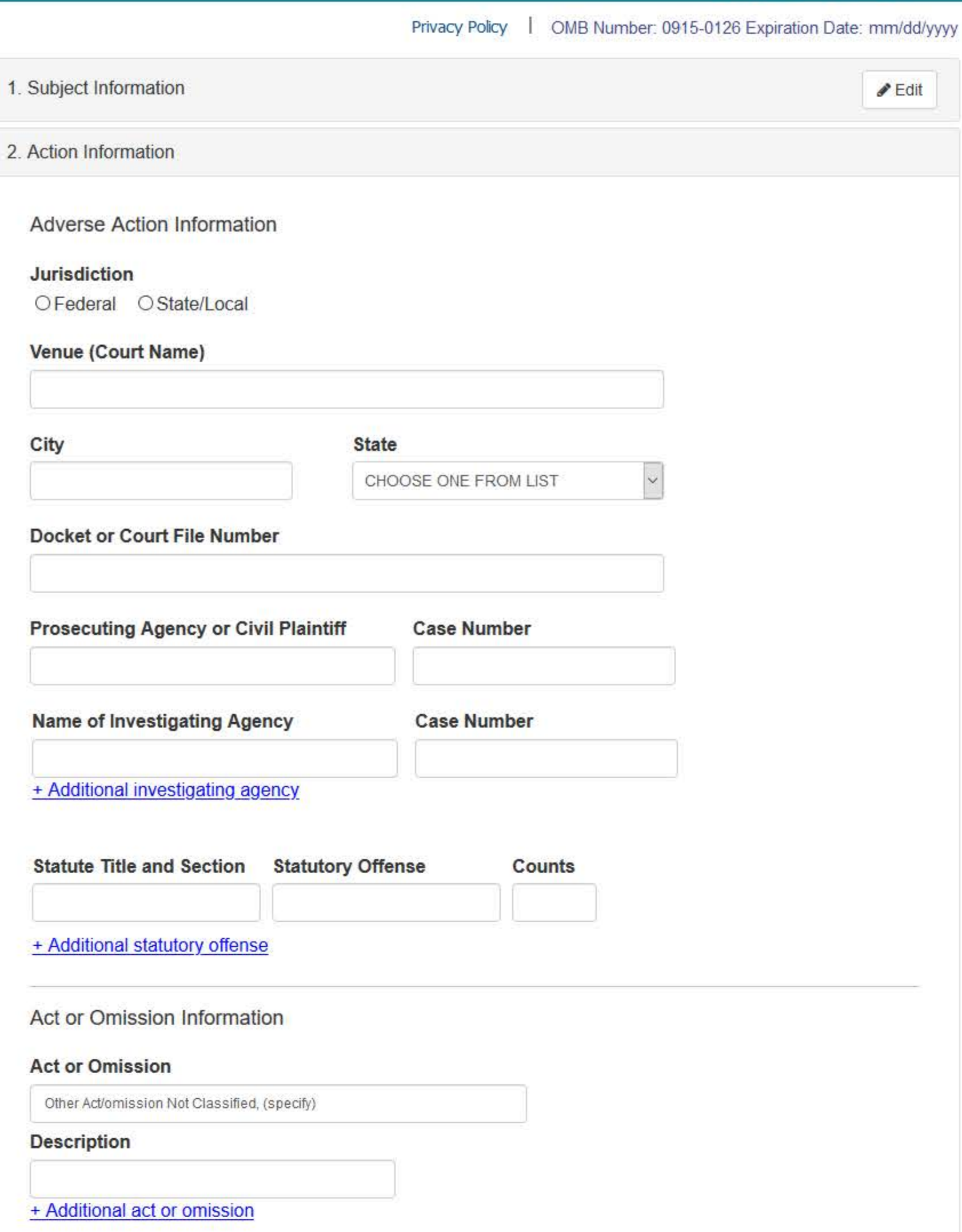

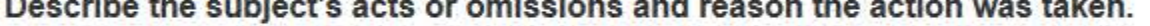

Do not include any personally identifiable information, such as names.

Your narrative description helps querying organizations understand more about the action and why it was taken.

There are 4000 characters remaining for the description.

Spell Check

# Sentence/Judgment Information

### Date of Sentence or Judgment

MM / DD / YYYY

# Is the action on appeal?

⊙ Yes O No O Unknown

### Date of Appeal

MM / DD / YYYY

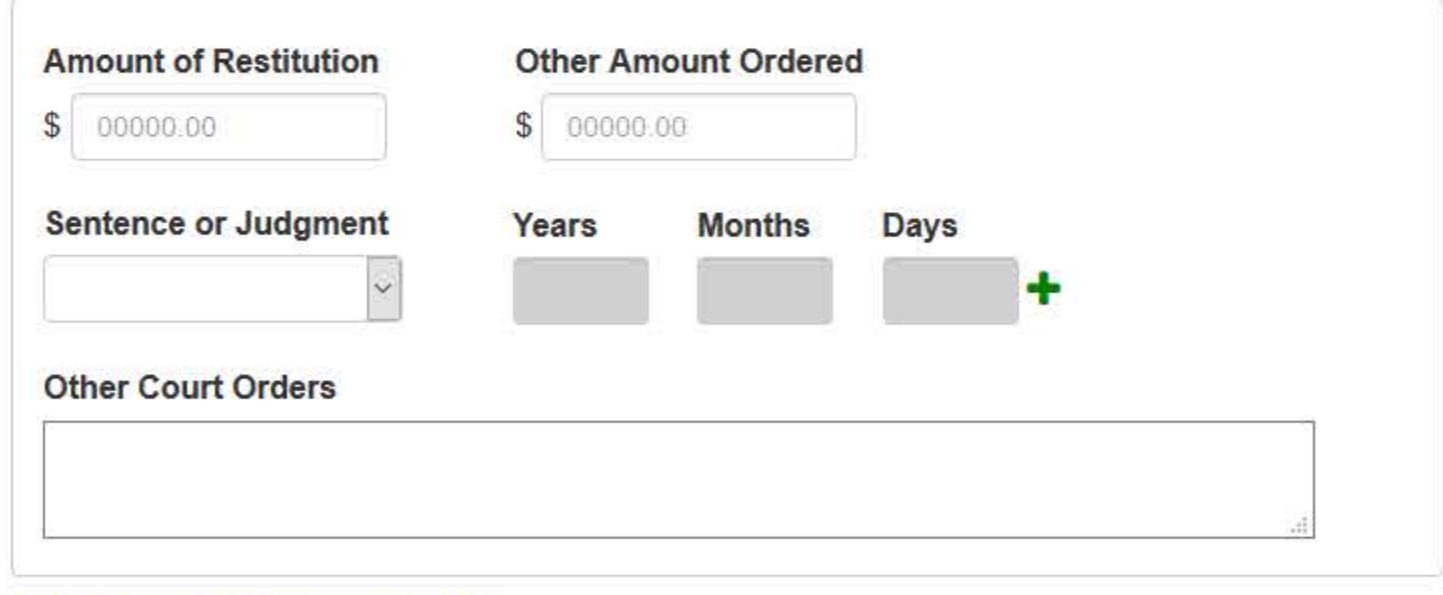

+ Additional sentence or judgment

# Optional Reference Numbers

Entity Report Reference is an optional field that allows entities to add their own internal reference number to the report, such as a claim number. The reference number is available to all queriers.

#### **Entity Report Reference**

Customer Use is an optional field for you to create an identification for internal use. Your customer use number is only available to your organization.

### **Customer Use**

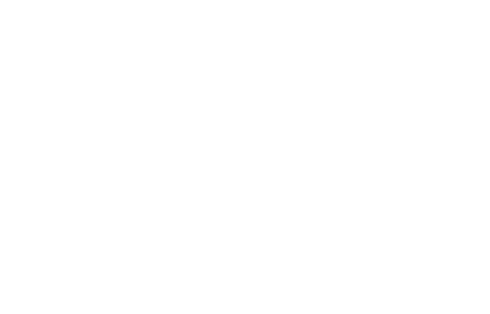

Save and finish later

Continue

3. Certifier Information

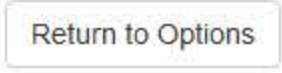

### **Select an Act or Omission Code**

Enter a keyword or phrase to find matching act or omission codes. (Example: "failure")

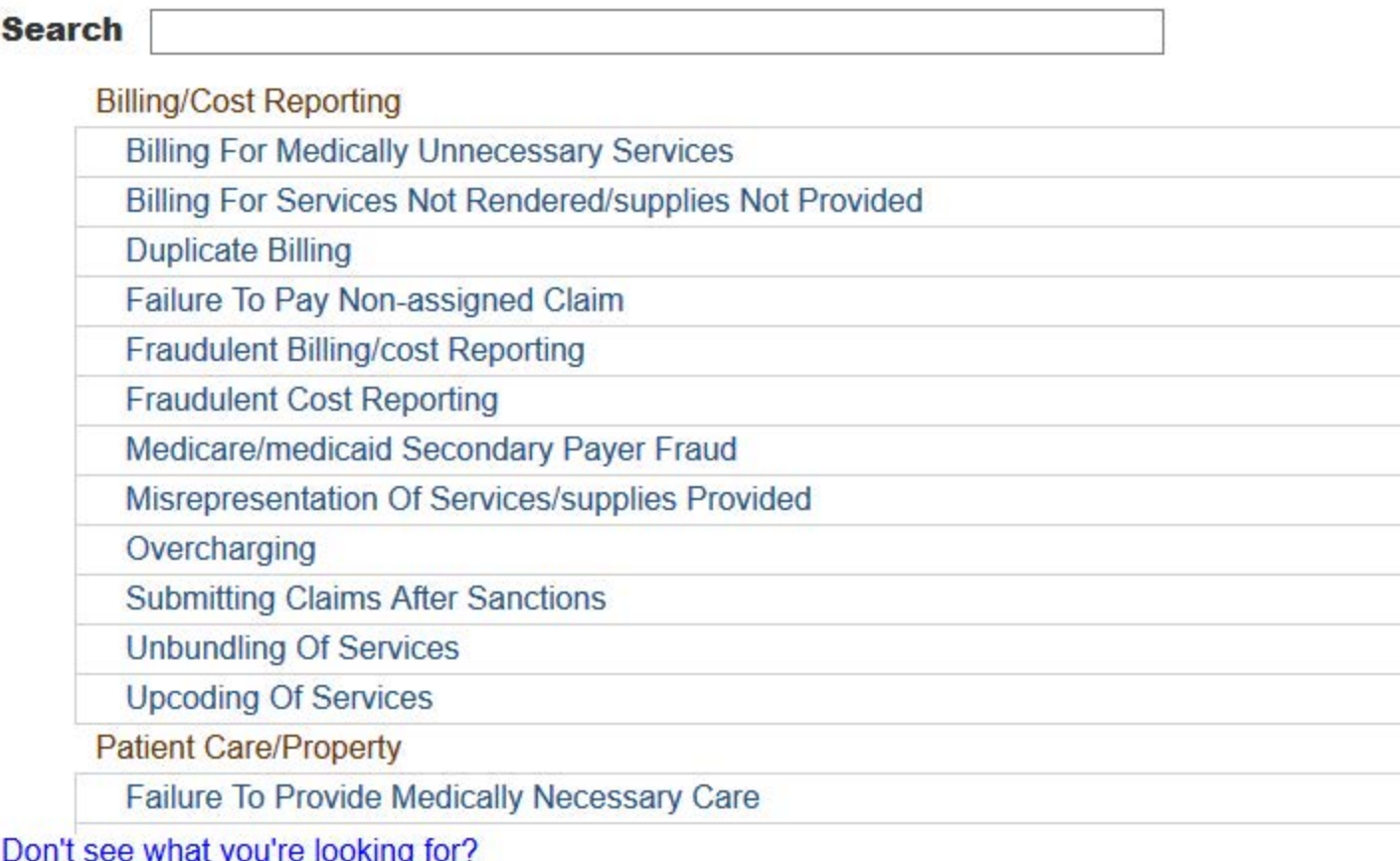

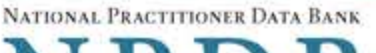

Privacy Policy | OMB Number: 0915-0126 Expiration Date: mm/dd/yyyy

#### 1. Subject Information  $\triangle$  Edit 2. Action Information  $\triangle$  Edit 3. Certifier Information Review your entries to be sure they are correct before you Continue. **Subject Information Edit** Organization Name: **TEST ENTITY** Other Organization Name(s) Used: None/NA **Business Address:** 55 TEST DR City, State, ZIP: **TEST CITY, ST 11111** Organization Type: HOME HEALTH AGENCY/ORGANIZATION (393) Names and Titles of Principal Officers and Owners  $(POO)$ : LAST, FIRST (TEST) Federal Employer Identification Numbers (FEIN): None/NA \*\*\*<sub>\*\*</sub>\*\*-6666 Social Security Numbers (SSN): Individual Taxpayer Identification Numbers (ITIN): None/NA State License Number, State of Licensure: 1111, ST Drug Enforcement Administration (DEA) Numbers: None/NA National Provider Identifiers (NPI): None/NA Medicare Provider/Supplier Numbers: None/NA Name(s) of Health Care Entity (Entities) With Which Subject Is Affiliated or Associated (Inclusion Does Not Imply Complicity in the Reported Action): None/NA **Business Address of Affiliate:** None/NA **TEST CITY, ST** City, State, ZIP: Nature of Relationship(s): None/NA

# **Action Information Edit**

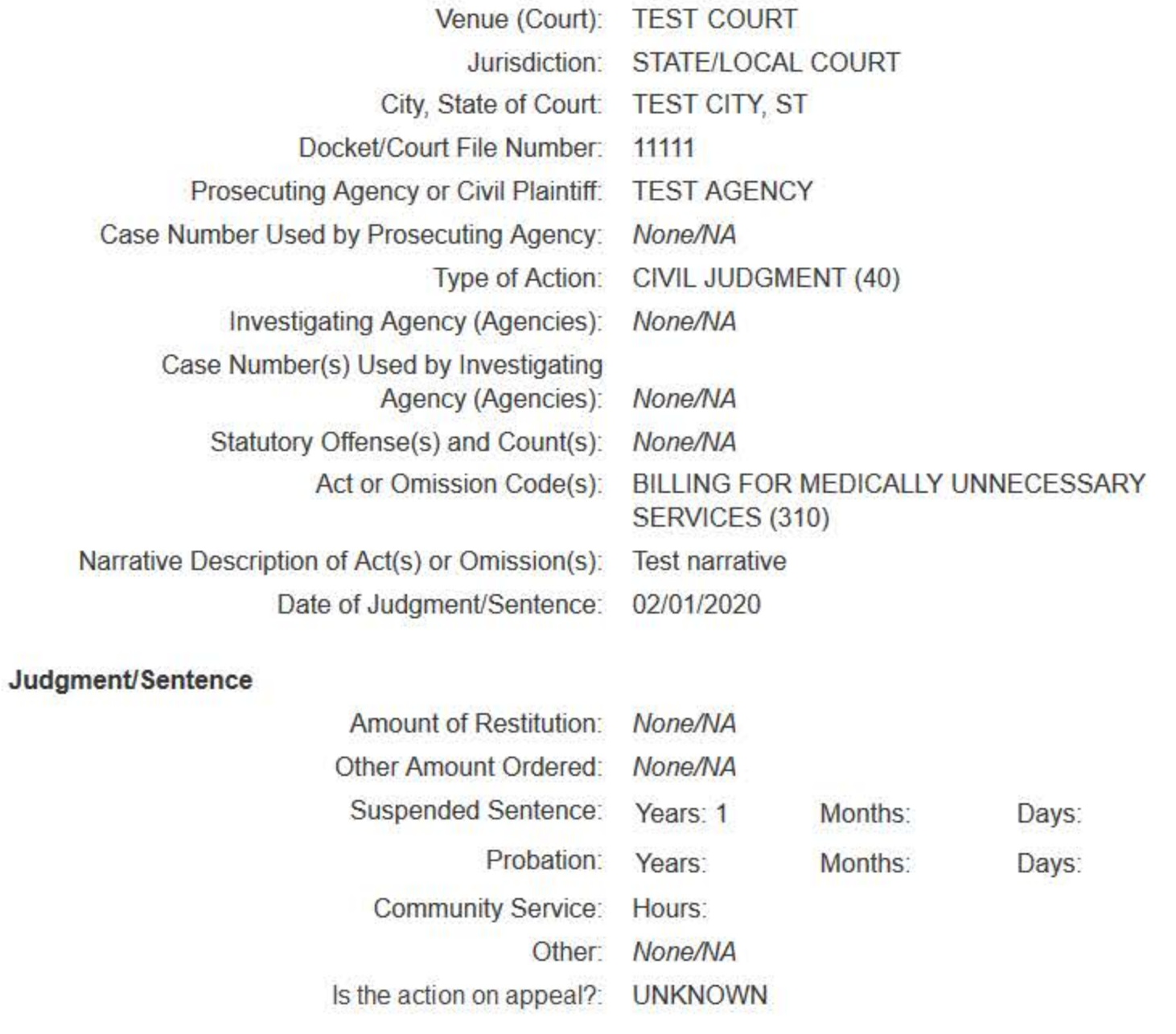

### Certification

I certify that I am authorized to submit this transaction and that all information is true and correct to the best of my knowledge.

#### **Authorized Submitter's Name**

**TEST** 

#### **Authorized Submitter's Title**

**TEST** 

#### **Authorized Submitter's Phone**

7777777777

Ext.

### **WARNING:**

Any person who knowingly makes a false statement or misrepresentation to the National Practitioner Data Bank (NPDB) may be subject to a fine and imprisonment under federal statute.

Save and finish later

**Submit** 

# **Non-visible Questions**

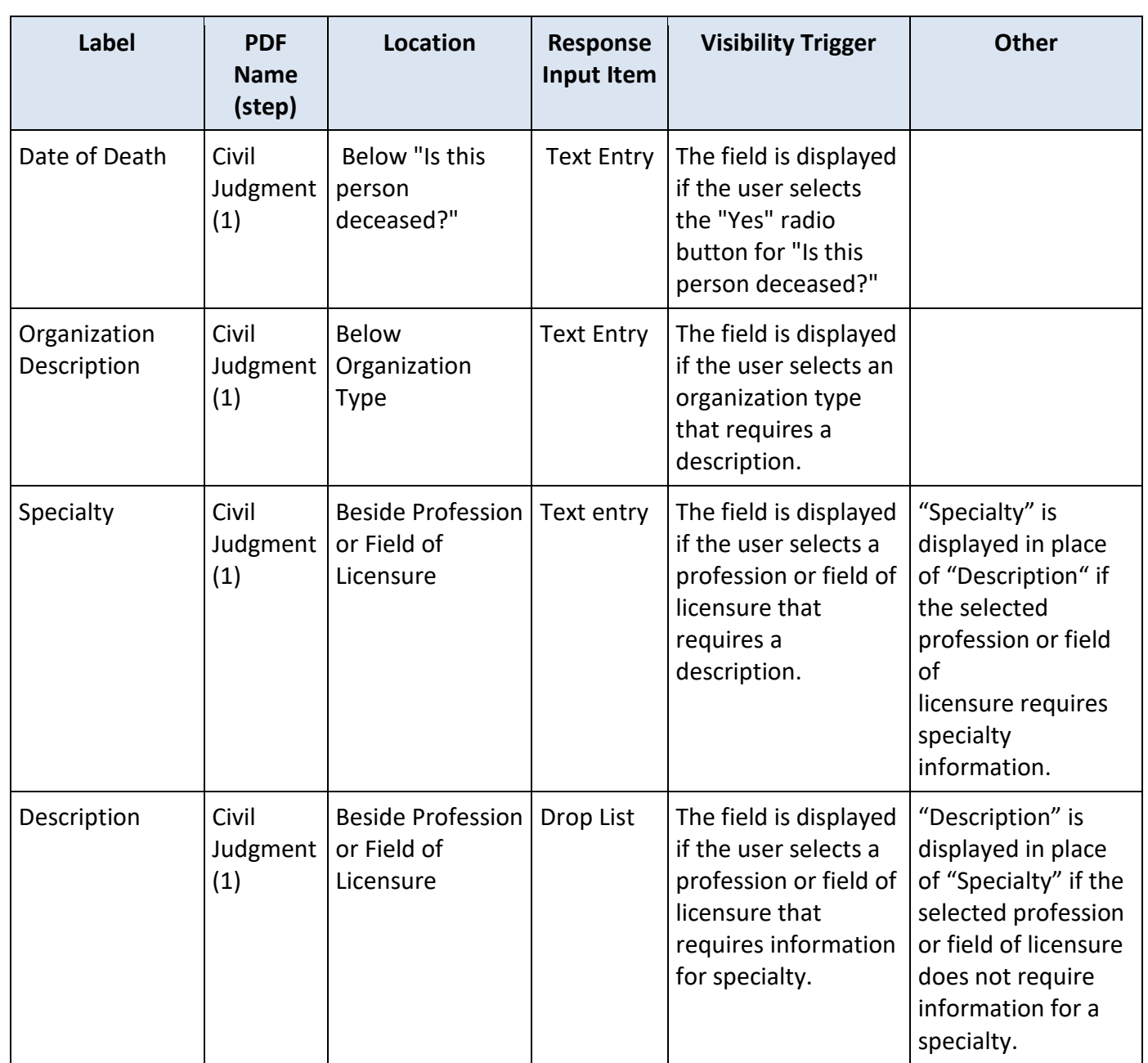

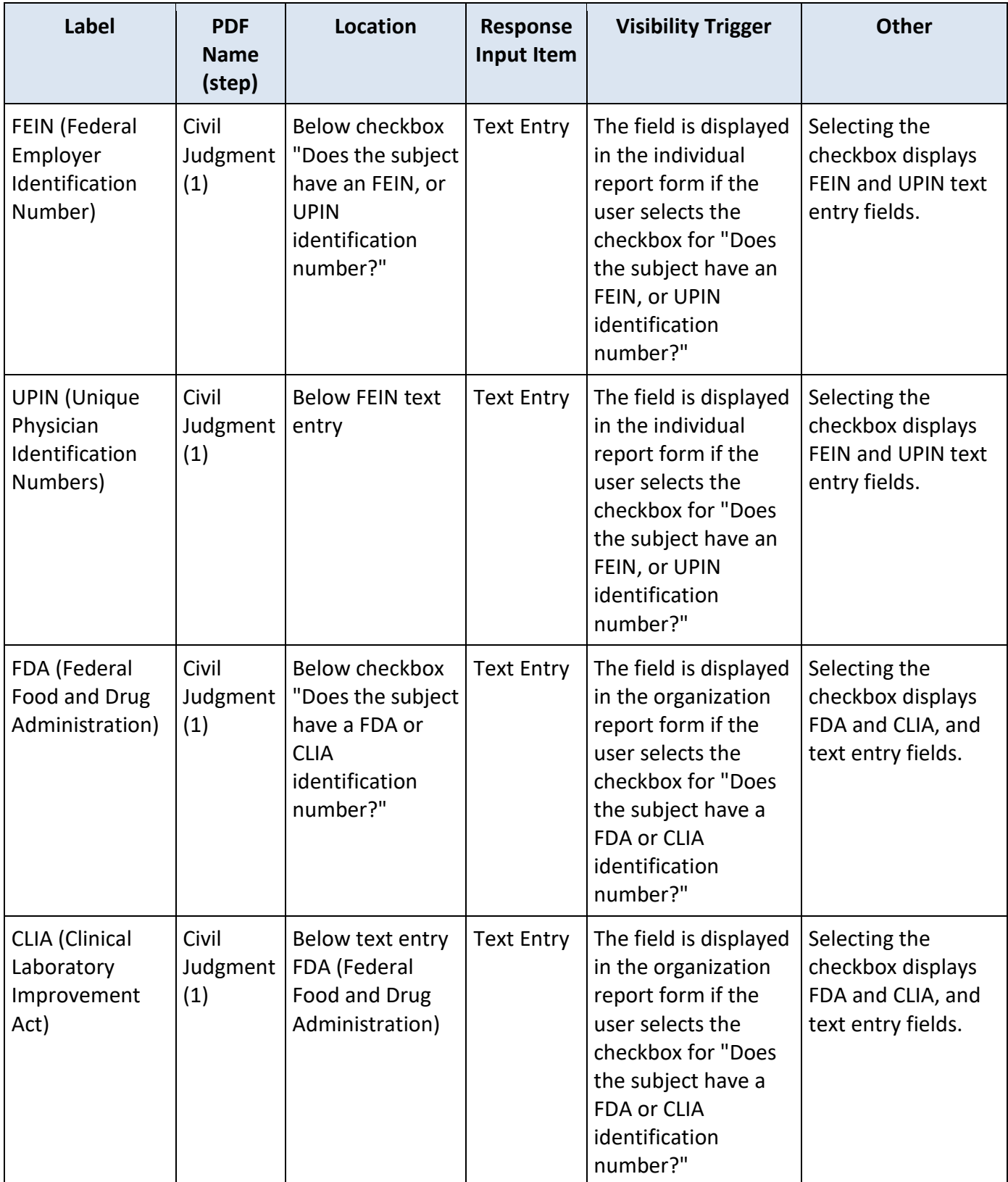

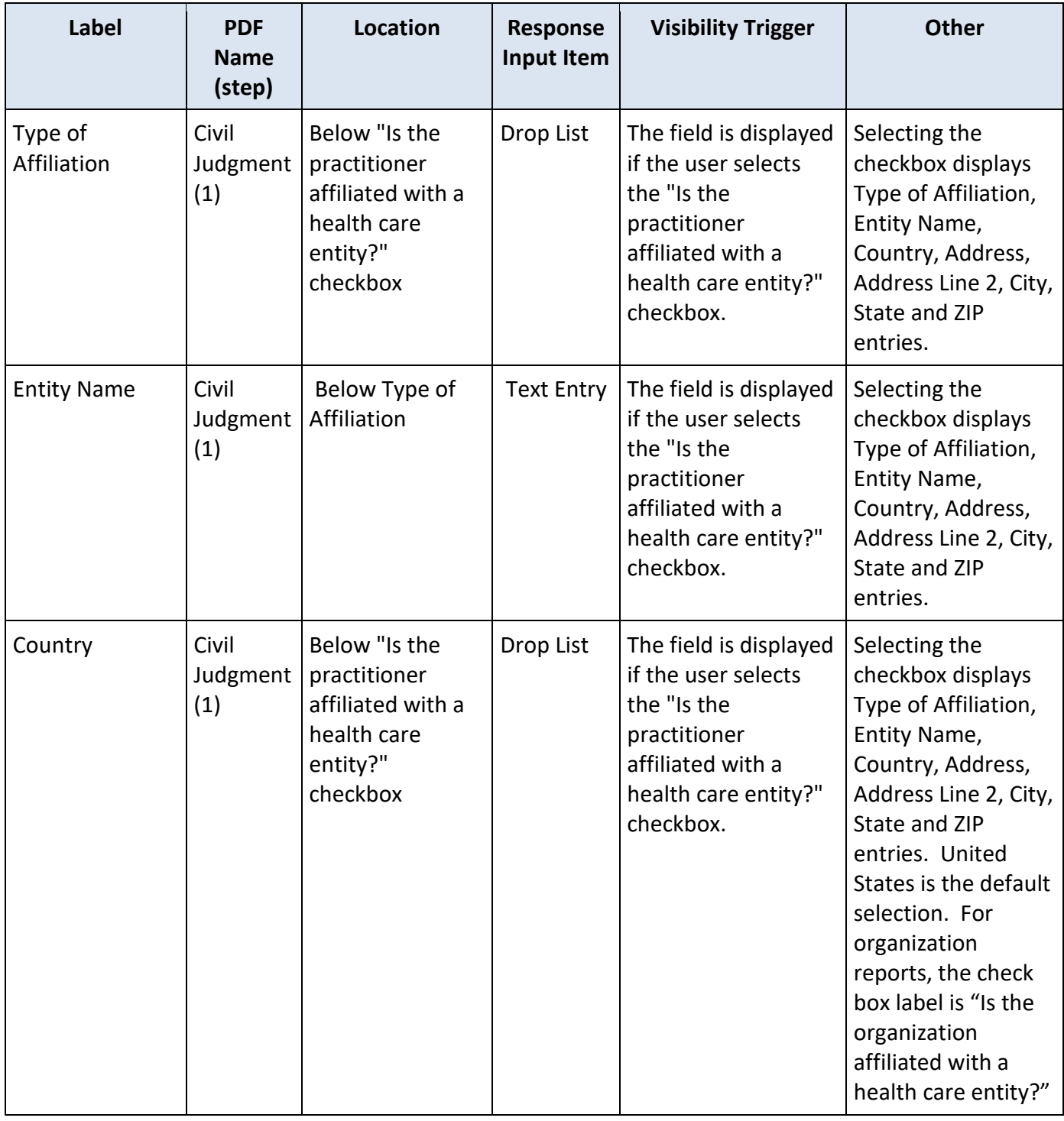

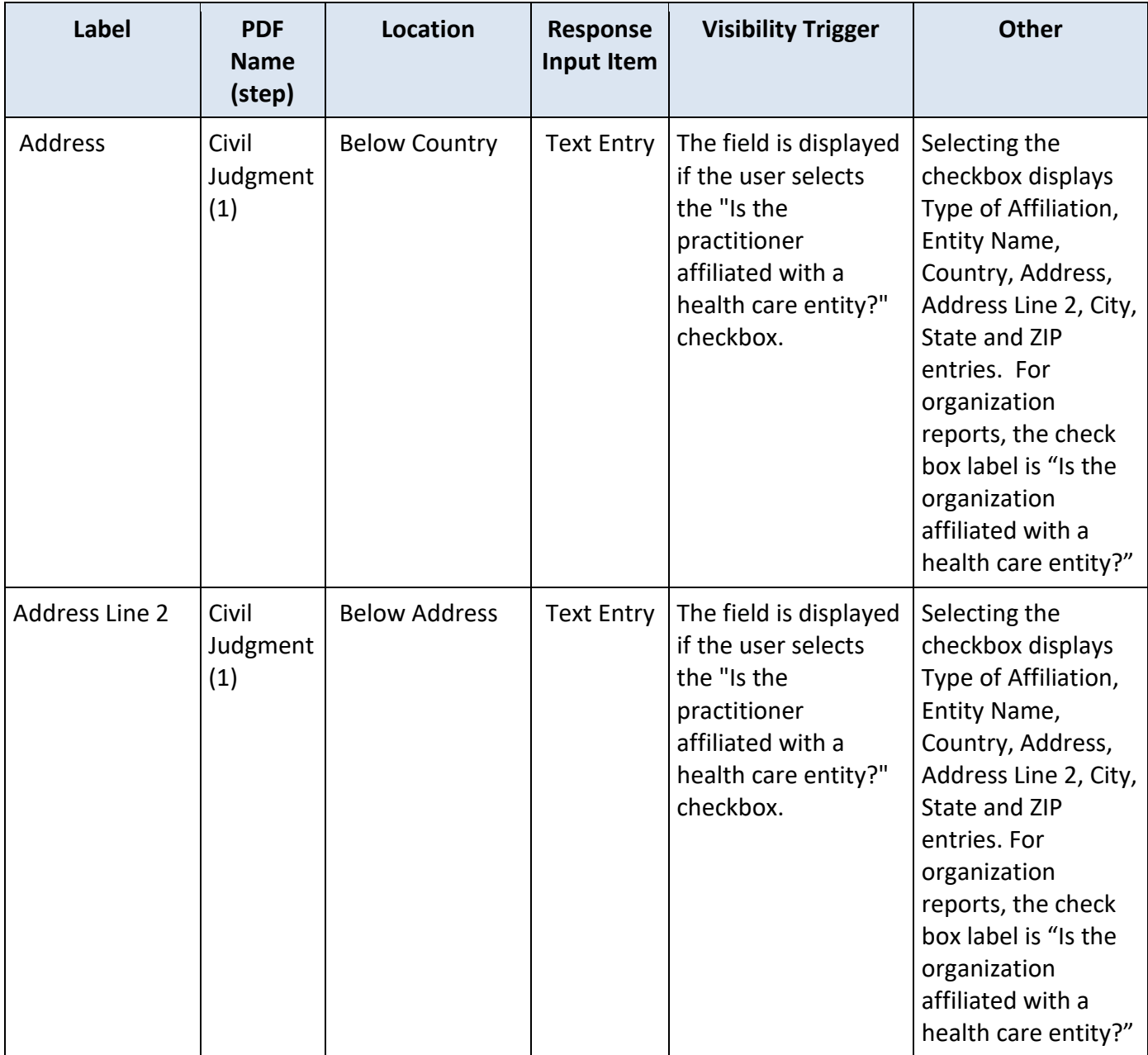

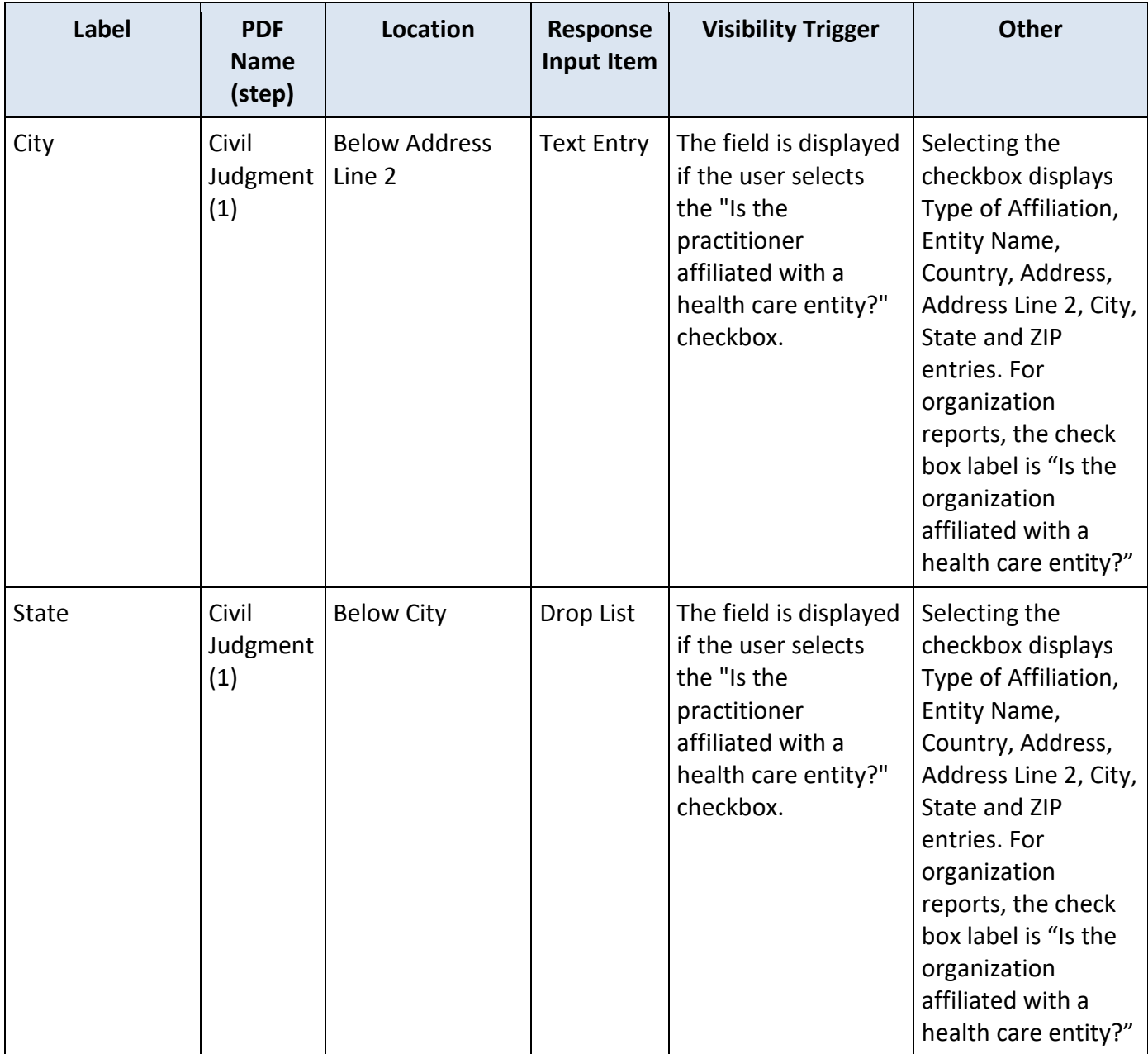

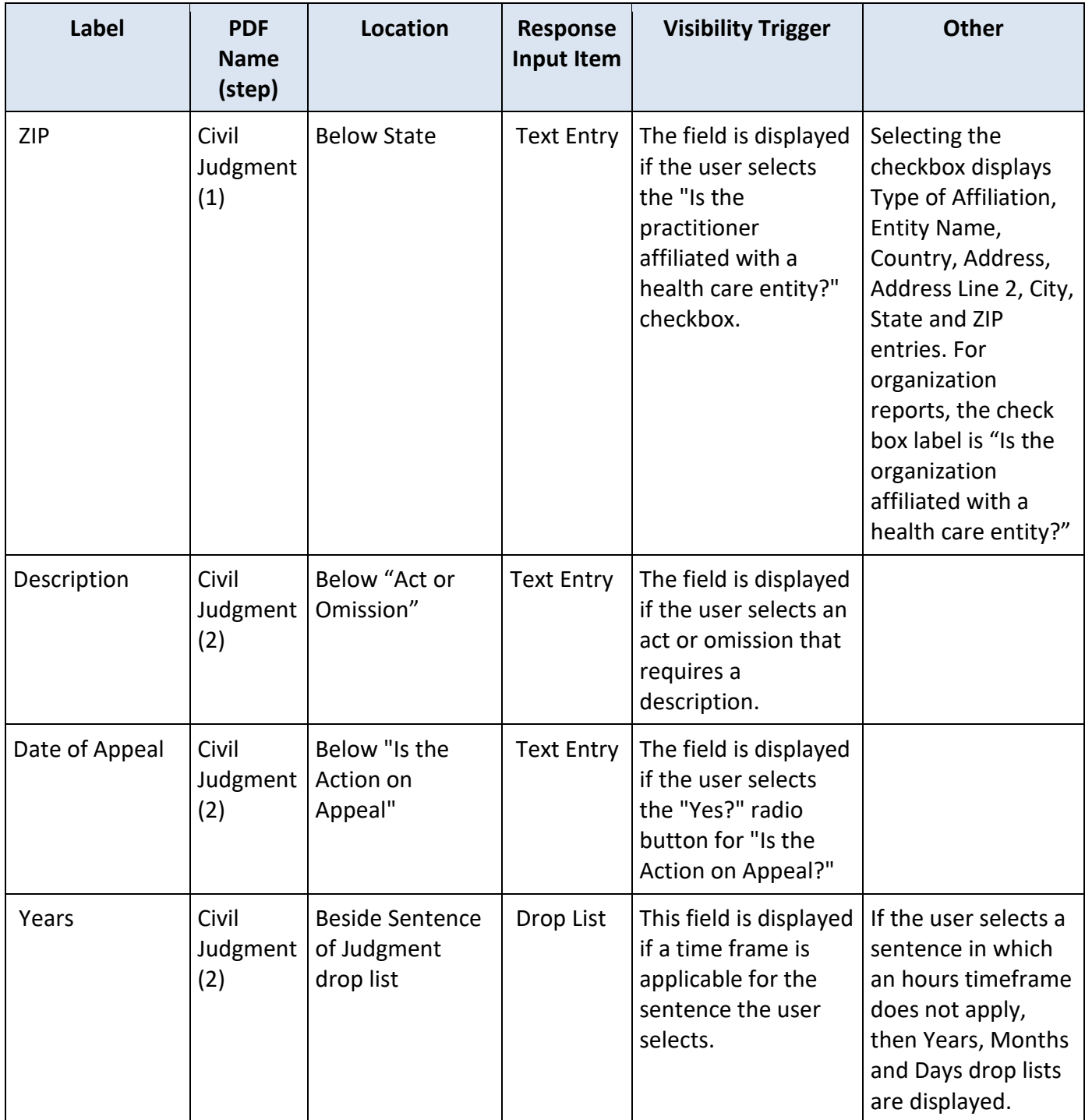

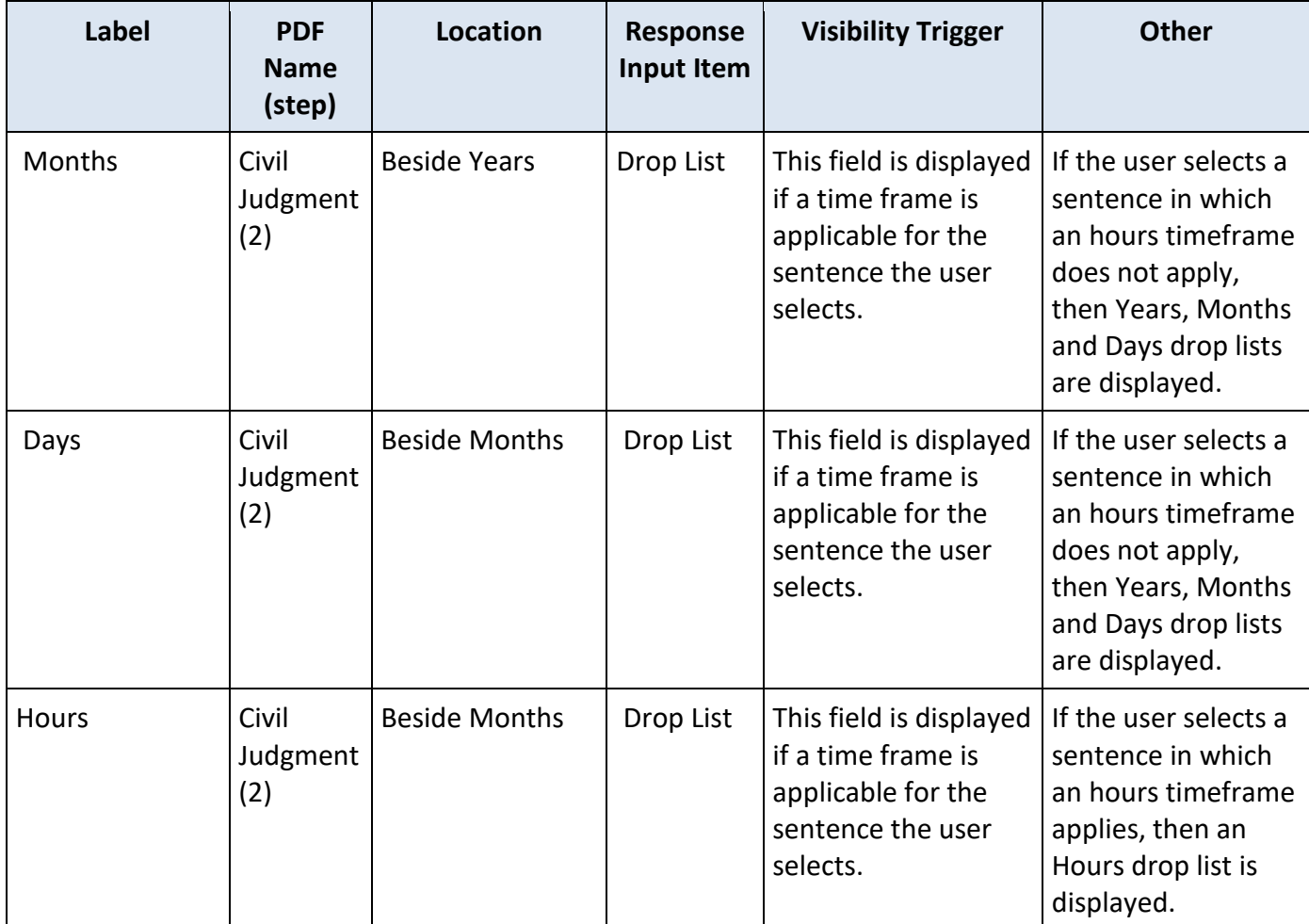

# **State Changes**

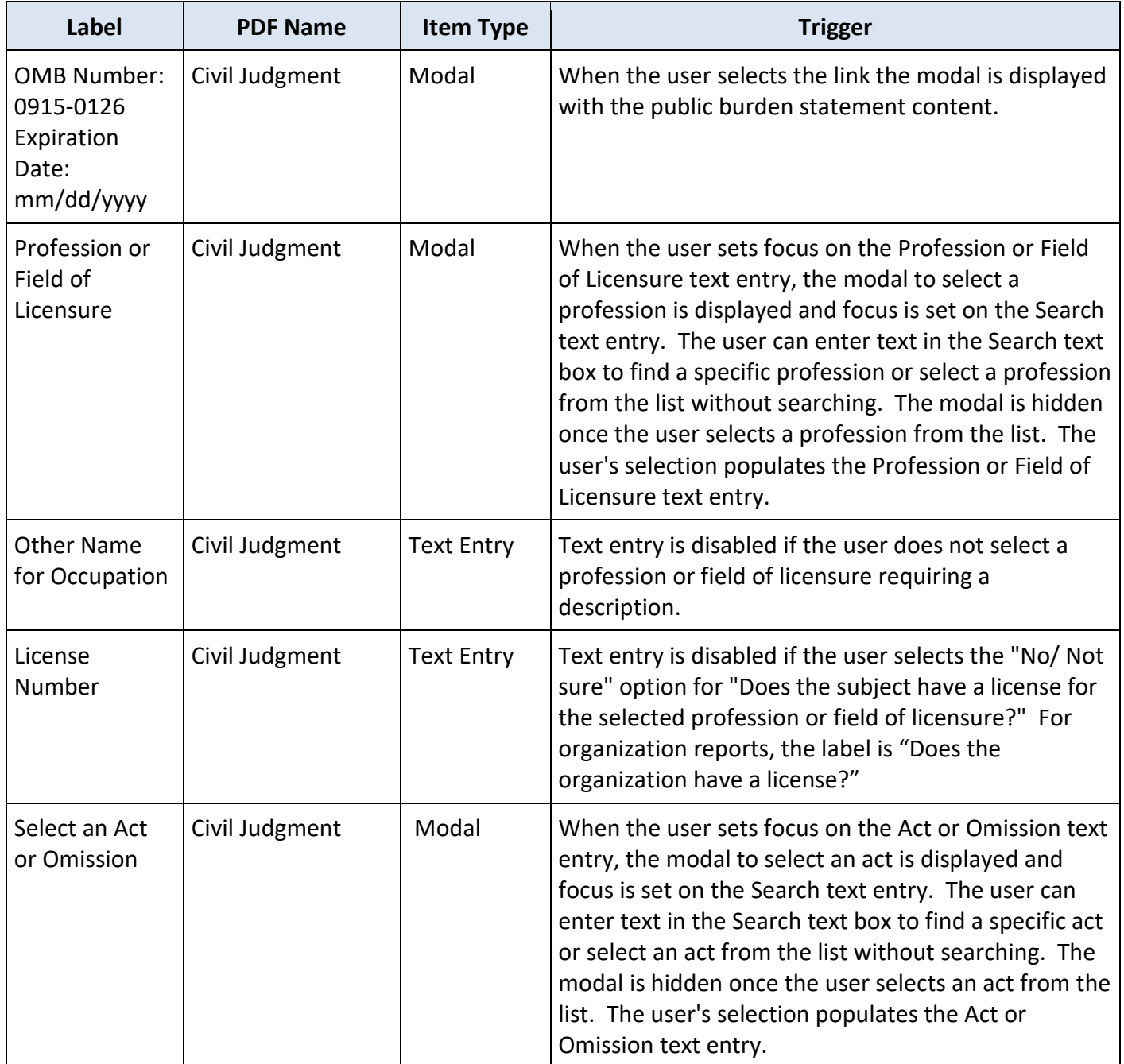